## Ablauf: Registrierung und Anmeldung beim Zentraleinkauf V0.9 tj 20120707

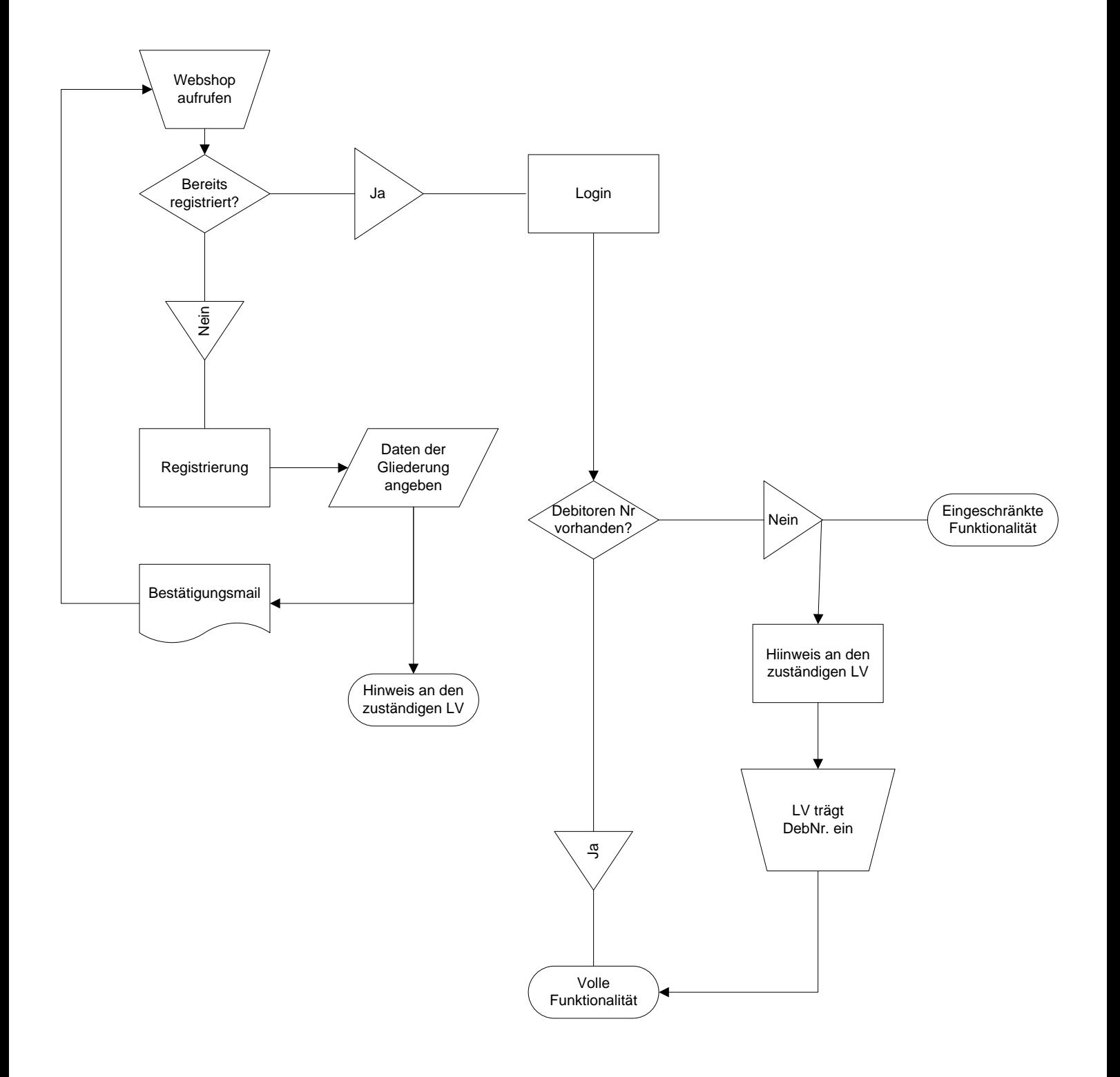